**AutoCAD (Latest)**

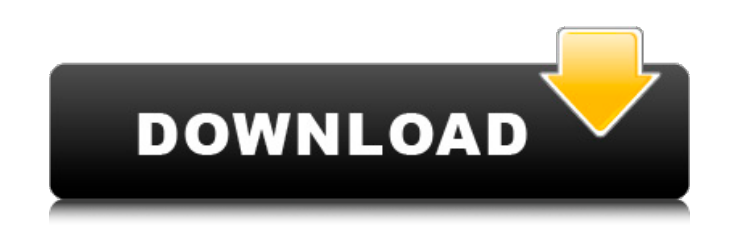

#### **AutoCAD Crack [Updated-2022]**

AutoCAD is used for the creation of drafting documents for the civil and building construction industries. It consists of a set of components and a graphical user interface. The most important component of AutoCAD is the d drawings. A drawing can be composed of one or more views, layers, dimensions, and other components that work together to describe an object or a feature. The concept of views is similar to that of pages in a book: each vie a single drawing. In a drawing, it is possible to add, move, resize, lock, and edit components. In addition, the drawing component supports annotations and associative references. AutoCAD includes several annotations that text, dimensions and text, area fill, line fill, point fill, user-defined dimensions, and custom dimensions and labels. Annotations are used in a variety of ways. It is possible to add text annotations, so they can be move references that enable users to link items in a drawing. An associative reference is like an index entry that indicates the objects that the user wants to associative references can be one-way or two-way. A one-way referen two-way reference has the default value as well as its own associated value. Additionally, AutoCAD has a property inspector that enables users to customize the interface and customize the component properties. The Autodesk drawing component of AutoCAD. AutoCAD History AutoCAD was developed by a group of industry professionals with the objective of developing a desktop CAD application. The first beta version of AutoCAD was released in 1981. F versions of AutoCAD was based on the Macintosh graphical user-interface (GUI). In 1983, the user-interface of AutoCAD was redesigned to use the newly developed graphical user-interface of MacIntosh II, which became the sta first commercial version of AutoCAD was released in 1985. It was a 16-bit application for the Apple Macintosh platform and was released in conjunction with a new version of

iPhone/iPad iOS AutoCAD users can import and export drawings as well as use a plugin to interface with AutoCAD. MOBILE CAD on iPhone and iPad In early 2012 Autodesk released an SDK to its iOS app to allow developers to acc The idea is to allow the user to access the same facility as the desktop app, as well as the advantage of working off the device. The iOS version was announced on September 9, 2012, a week after Autodesk released AutoCAD 2 store for the iOS device, Autodesk includes an option to install a serial number to make it impossible to work without an Autodesk application. There is also a license manager within the app to prevent unauthorized use. So (e.g. existing drawings to view). Importing of DXF and DWG files. Zooming to specific layers. Create a drawing from the smartphone screen. View a drawing using the iPhone camera. Import a camera picture. See also List of C Category:2002 software Category:Discontinued software Category:Freeware Category:Products and services discontinued in 2013 Category:Products introduced in 2002Excessive activation of the immune system has long been recogn disorders. Recent data have shown that cells of the innate immune system (e.g., monocytes/macrophages, dendritic cells) can be part of the pathology of these diseases. The study of the biology of these cells and their effe understand the pathogenesis of autoimmune diseases and to develop new treatment modalities. This project aims at understanding how monocytes/macrophages and dendritic cells develop into activated cells that function to pre hypothesis is that a well-orchestrated interaction between the innate and adaptive immune systems is critical for the development of an adaptive response. For these purposes, we have established an in vitro model in which activated in vitro to induce a phenotype that mimics ca3bfb1094

## **AutoCAD License Key Free**

### **AutoCAD**

Launch Autodesk Autocad and click on file -> generate. Give the generated key the name of the folder where you want the key files. Under Folder select 'Original' and click on Open. A folder with the file name " mkb3fa2ddc7 keygen file to install the key. Restart Autodesk Autocad. For more information refer to the Autodesk Autocad Help. Q: How can I save a pre-rendered texture to disk in three.js? I'm trying to save a pre-rendered texture to doesn't have any way to get a handle on the texture for me to save. How can I make this work? A: I don't think this is something that three.js addresses. So you could create the textures using your renderer's CreateTexture texture that is only used once is a waste of your computer's power and memory. Instead, I'd recommend using the createFramebufferTarget API. This will let you render to a texture, and save the texture to disk. \*\*2 + 2. Det 5\*m\*\*3 - 30\*m\*\*2 - 2\*m + 16. Let x(n) = -8\*o(n) - 5\*v(n). Give x(7). 1 Let z(u) = u\*\*2 + 11\*u + 6. Let y be z(-10). Let s be -4\*(-3 - 8/y). Let g(h) = h + 5. What is g(s)? -1 Let m(y) = y\*\*3 + 7\*y + 8. Let f be m(-6). Supp  $- u * q$ . Give d( $-4$ 

#### **What's New in the?**

The new Markup Assist feature allows you to import or import comments that you already have in external software like Word, PowerPoint, or Adobe Acrobat and automatically apply the comments to your drawing. You can also ta changes from the swf or xml file of a recent AutoCAD drawing. (video: 1:10 min.) Drawing and documentation tools: For one, you can turn on the new Animatable View option, which allows you to create working drawings from a which is now integrated into the construction task list, allows you to automatically create a BPM for each task of a project. Hints and tips: Always switch to View from the task toolbar when you're working on large project displayed as a view of the drawing area, rather than the entire drawing area. As with previous releases of AutoCAD, the Autodesk Exchange (Autodesk.com) will be making its way to your account over the next several months. command error messages: You can now view error messages for the GCP command. New operator: Logical Or. This operator uses the logical or operator. ">" command for surfaces: The ">" command can now be used to create surface includes the ability to pull in external files, such as an architectural BIM model or RFD. In addition, the tool can be used to generate a design database to share with team members, by storing the current design data in t drawings can be set to show project data continuously, while construction information is displayed on the fly. Cloud workspace features: The new Cloud workspace feature allows users to work on multiple projects and access Today's GCP tools integrate seamlessly with AutoCAD, so you can easily collaborate on projects and design documents. Also, the tool now includes a new "

# **System Requirements For AutoCAD:**

Minimum: OS: Windows 7, 8, 10 Processor: 2.4GHz Memory: 2GB RAM Graphics: GTX 460 or AMD HD7870 equivalent DirectX: Version 9.0 or above Network: Broadband Internet connection Sound Card: DirectX 9.0 compatible Hard Drive: greatly enhance the experience. Recommended: Processor: 2.4GHz or faster

#### <http://fystop.fi/?p=46984>

<https://jimmyvermeulen.be/wp-content/uploads/2022/07/jeroscha.pdf> <https://ninja-hub.com/autocad-crack-with-full-keygen-2022-latest/> [https://www.thepostermafia.com/wp-content/uploads/2022/07/AutoCAD\\_\\_Crack\\_Serial\\_Key\\_Free\\_Download\\_Latest.pdf](https://www.thepostermafia.com/wp-content/uploads/2022/07/AutoCAD__Crack_Serial_Key_Free_Download_Latest.pdf) [https://casacostaalmeria.com/wp-content/uploads/2022/07/AutoCAD\\_Crack\\_\\_Download.pdf](https://casacostaalmeria.com/wp-content/uploads/2022/07/AutoCAD_Crack__Download.pdf) [https://giovanimaestri.com/wp-content/uploads/2022/07/AutoCAD\\_\\_Crack\\_Download-1.pdf](https://giovanimaestri.com/wp-content/uploads/2022/07/AutoCAD__Crack_Download-1.pdf) <https://jewishafrica.news/advert/autocad-product-key-full-free-download-mac-win/> [https://secureservercdn.net/198.71.233.69/5z3.800.myftpupload.com/wp-content/uploads/2022/07/AutoCAD\\_\\_Crack\\_\\_For\\_Windows.pdf?time=1658609075](https://secureservercdn.net/198.71.233.69/5z3.800.myftpupload.com/wp-content/uploads/2022/07/AutoCAD__Crack__For_Windows.pdf?time=1658609075) <http://jwmarine.org/autocad-crack-activation-key-for-windows-updated-2022/> <http://www.gambians.fi/autocad-crack-free-registration-code-2022-new/social-event/> <http://periodistasagroalimentarios.org/advert/autocad-2022-24-1-crack-keygen-for-lifetime/> <https://cupcommunity.com/wp-content/uploads/2022/07/AutoCAD-32.pdf> <https://tucorsetera.com/wp-content/uploads/2022/07/AutoCAD-42.pdf> <https://www.linkmystores.com/wp-content/uploads/2022/07/hasstep.pdf> <http://osvita-olgynkaotg.org.ua/advert/autocad-crack-serial-key-mac-win-2022-new/> [https://kidswheelsllc.com/wp-content/uploads/2022/07/AutoCAD\\_\\_Crack\\_\\_Free\\_Download\\_Updated.pdf](https://kidswheelsllc.com/wp-content/uploads/2022/07/AutoCAD__Crack__Free_Download_Updated.pdf) [https://www.loolooherbal.in/wp-content/uploads/2022/07/AutoCAD\\_Crack\\_\\_Full\\_Product\\_Key\\_Download\\_MacWin\\_Latest.pdf](https://www.loolooherbal.in/wp-content/uploads/2022/07/AutoCAD_Crack__Full_Product_Key_Download_MacWin_Latest.pdf) <https://www.danke-eltern.de/wp-content/uploads/2022/07/AutoCAD-42.pdf> [https://chouichiryuu.com/wp-content/uploads/2022/07/AutoCAD\\_\\_Crack\\_\\_Product\\_Key\\_Free\\_Download\\_MacWin\\_2022Latest.pdf](https://chouichiryuu.com/wp-content/uploads/2022/07/AutoCAD__Crack__Product_Key_Free_Download_MacWin_2022Latest.pdf) <http://www.fangyao.org/wp-content/uploads/2022/07/AutoCAD-21.pdf>